**AutoCAD Crack Descarga gratis**

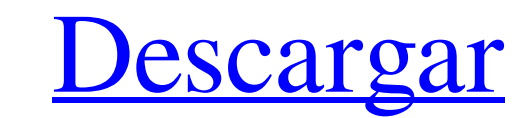

### **AutoCAD Crack Clave serial Descargar For Windows**

Desde abril de 2020, AutoCAD tiene más de 7,2 millones de instalaciones activas en todo el mundo. Historia AutoCAD fue presentado en diciembre de 1982 por Autodesk como la primera herramienta de dibujo y diseño multiusuari todavía funcionan con los chips Intel 80286 y 80386 hasta AutoCAD 2000. AutoCAD ha sido descrito como un competidor de Aldus PageMaker. AutoCAD es el estándar de facto para el dibujo y diseño arquitectónico de escritorio. desde 1987, cuando se llamaba AutoCAD R14, y cuando se lamzó AutoCAD 2000 en 1993, su base de usuarios creció rápidamente y otros proveedores desarrollaron versiones del software para la plataforma de PC de IBM. A lo largo secuencias de comandos. AutoCAD inicialmente solo estaba disponible para el microprocesador Intel 8086, pero a partir de AutoCAD R16, puede ejecutarse en otras arquitecturas, incluidas la arquitectura IA-64. AutoCAD se dis que no se incluyen con el programa gratuito AutoCAD. Con AutoCAD 2004, todo el software de AutoCAD 2004, todo el software de AutoCAD se lanzó como una sola descarga y esta descarga y esta descarga y esta descarga es gratui operativos basados en Unix. Características AutoCAD se ha convertido en una herramienta estándar para el trabajo de arquitectura, ingeniería y diseño (A/E/D), y se utiliza en una amplia variedad de industrias, incluidas la

Las funciones o macros definidas por el usuario se pueden escribir para AutoCAD utilizando Visual LISP, VBA o .NET. Visual LISP es un lenguaje de programación independiente del lenguaje orientado a objetos disponible en Au Visual LISP Automation y Visual LISP para AutoCAD (anteriormente conocido como Visual LISP para AutoCAD) Los lenguajes VBA y .NET generalmente están preinstalados en una computadora con AutoCAD instalado. Sin embargo, se p paquetes de modelado AutoCAD admite una serie de programas que se pueden importar y exportar en diferentes formatos, como .obj, .mtl, .dae y .stl. Estos programas se utilizan para modelar software que no es de AutoCAD, com Acuerdo de suscripción de Autodesk Eicencia de sitio de Autodesk Formato de intercambio de dibujo de AutoCAD Licuadora Referencias enlaces externos Sitio web oficial de AutoCAD en el sitio web de AutoCAD En el sitio web de Categoría:Software solo para Windows Categoría:Productos introducidos en 1986 Categoría:Software de diseño asistido por computadora para Windows Categoría:Software de automatización de diseño electrónico Categoría:Software negro está siendo descrito como un posible sospechoso en el atentado con bomba del maratón de Boston después de que un vehículo que estaba siendo investigado como posible sospechoso fuera visto en las cercanías de la escen el 112fdf883e

## **AutoCAD Crack Version completa Gratis PC/Windows [Actualizado] 2022**

#### **AutoCAD (Vida util) Codigo de activacion Descarga gratis**

Pulse la tecla /. Luego seleccione Descargar, Extraer. Abra Autocad.exe desde la carpeta de Autodesk. Cree los siguientes objetos: \* Preestablecido \* Datum (vincular el Preset al Datum) \* Simetría (nota: no compatible con "ENTRAR". Escriba un nombre de archivo. Pulse la tecla "ENTRAR". Exporte el modelo a formato DWG. Guardar como archivo CAD. Pruebe las mismas teclas que se describen para los modelos 2D. P: ¿Es el problema. Dado un gráfico Shalphas de 2 colores de \$G\$ tal que \$Nalpha(v) S sea el máximo para todos los \$v \in V\$. No tengo idea de cómo resolver este problema. ¿Este problema es NP-completo? A: Este problema de coloración de gráficos que establec ¿existe una asignación de color? \$c : V \to \{1, \dots, k\}\$ tal que \$\sum\_{v \in V} \deg(v,c)\$ se minimiza? Para ver por qué este problema es NP-completo, podemos construir una reducción a partir de Graph Coloring: Dada u

# **?Que hay de nuevo en AutoCAD?**

Envíe e incorpore rápidamente comentarios en sus diseños. Importe comentarios desde papel impreso o archivos PDF y agregue cambios a sus dibujos automáticamente, sin pasos de dibujo adicionales. (vídeo: 1:15 min.) Navegado min.) Amplie su alcance con más precisión. Navegue fácilmente a un punto en un dibujo, vincule a otro dibujo, vincule a otro dibujo o en un DWG, o lleve un punto al centro de la pantalla en segundos (video: 5:11 min.) Vist Vea todas las opciones de navegación para un comando en el documento CDR con un cuadro de diálogo simple e intuitivo paso a paso. (vídeo: 1:26 min.) Navegue fácilmente a un comando, estilo, vista o imagen desde un document simple e intuitivo paso a paso. (vídeo: 1:26 min.) Herramientas de anotación mejoradas: Administre y agregue estilos de texto con más precisión. Edite los estilos de texto existentes y las propiedades de anotación el estil de texto con más precisión. Edite los estilos de texto existentes y las propiedades de los nuevos estilos de texto directamente en el Administrador de estilos de texto y haga que aparezcan nuevos estilos de texto con solo transparencia para agrupar claramente los objetos transparentes en su modelo para una visualización más eficiente. Haga que los nuevos objetos sean translúcidos, oscurezca los objetos existentes y establezca su transparenc claramente los objetos transparentes en su modelo para una visualización más eficiente. Hacer nuevos objetos translúcidos, oscurecer

#### **Requisitos del sistema:**

\* Se recomiendan 4 GB de RAM, se recomiendan 8 GB de RAM para algunas funciones \* Mac OS X 10.6 o posterior (con suficiente espacio en disco para guardar discos duros) \* Mac basados en Intel; No se recomiendan Mac PowerPC Centro de tecnología de código abierto de LG: \*

<https://indir.fun/wp-content/uploads/AutoCAD-10.pdf> [https://www.citylist.pk/wp-content/uploads/2022/06/Autodesk\\_AutoCAD\\_Ultimo2022.pdf](https://www.citylist.pk/wp-content/uploads/2022/06/Autodesk_AutoCAD_Ultimo2022.pdf) <http://it-sbo.com/wp-content/uploads/2022/06/AutoCAD-39.pdf> <https://lannews.net/advert/autocad-crack-gratis-for-pc-actualizado/> <https://bariatric-club.net/wp-content/uploads/2022/06/AutoCAD-85.pdf> https://stroitelniremonti.com/wp-content/uploads/2022/06/Autodesk\_AutoCAD\_\_Crack\_\_Con\_llave\_Descarga\_gratis\_Mas\_reciente\_2022.pdf <https://alquilerdedepartamentoslima.com/wp-content/uploads/2022/06/AutoCAD-23.pdf> <http://saddlebrand.com/?p=29400> <https://educationnews.co.ke/advert/autodesk-autocad-2017-21-0-torrente-x64-actualizado-2022/> <https://ifairylens.com/2022/06/21/autodesk-autocad-crack-con-llave-descarga-gratis-for-windows-mas-reciente/> [https://tattooshopreviews.com/wp-content/uploads/2022/06/AutoCAD\\_Crack\\_\\_\\_Descarga\\_gratis\\_finales\\_de\\_2022.pdf](https://tattooshopreviews.com/wp-content/uploads/2022/06/AutoCAD_Crack___Descarga_gratis_finales_de_2022.pdf) <https://aulasvirtuales.zaragoza.unam.mx/cv/blog/index.php?entryid=9222> [https://noshamewithself.com/upload/files/2022/06/CcM1xcU5cMaVrVutmzgB\\_21\\_2cfd95a2f6f9839cde489ddfc43fa764\\_file.pdf](https://noshamewithself.com/upload/files/2022/06/CcM1xcU5cMaVrVutmzgB_21_2cfd95a2f6f9839cde489ddfc43fa764_file.pdf) <https://chronicpadres.com/autodesk-autocad-crack-version-completa-actualizado-2022/> <http://cpstest.xyz/autodesk-autocad-20-1-crack-keygen-para-lifetime-for-pc-ultimo-2022/> <https://esmuseum.com/wp-content/uploads/2022/06/AutoCAD-29.pdf> [https://www.sdssocial.world/upload/files/2022/06/DWGIqRp1N72AahwWAJOj\\_21\\_c83b93c52653240fe38d75f8ea380569\\_file.pdf](https://www.sdssocial.world/upload/files/2022/06/DWGIqRp1N72AahwWAJOj_21_c83b93c52653240fe38d75f8ea380569_file.pdf) <http://goldeneagleauction.com/?p=40178> [http://steelcurtain.club/wp-content/uploads/2022/06/Autodesk\\_AutoCAD\\_\\_Crack\\_\\_Actualizado\\_2022.pdf](http://steelcurtain.club/wp-content/uploads/2022/06/Autodesk_AutoCAD__Crack__Actualizado_2022.pdf) [https://travelwithme.social/upload/files/2022/06/c1RKbjrGZ3jSFR5WOpgL\\_21\\_c83b93c52653240fe38d75f8ea380569\\_file.pdf](https://travelwithme.social/upload/files/2022/06/c1RKbjrGZ3jSFR5WOpgL_21_c83b93c52653240fe38d75f8ea380569_file.pdf)